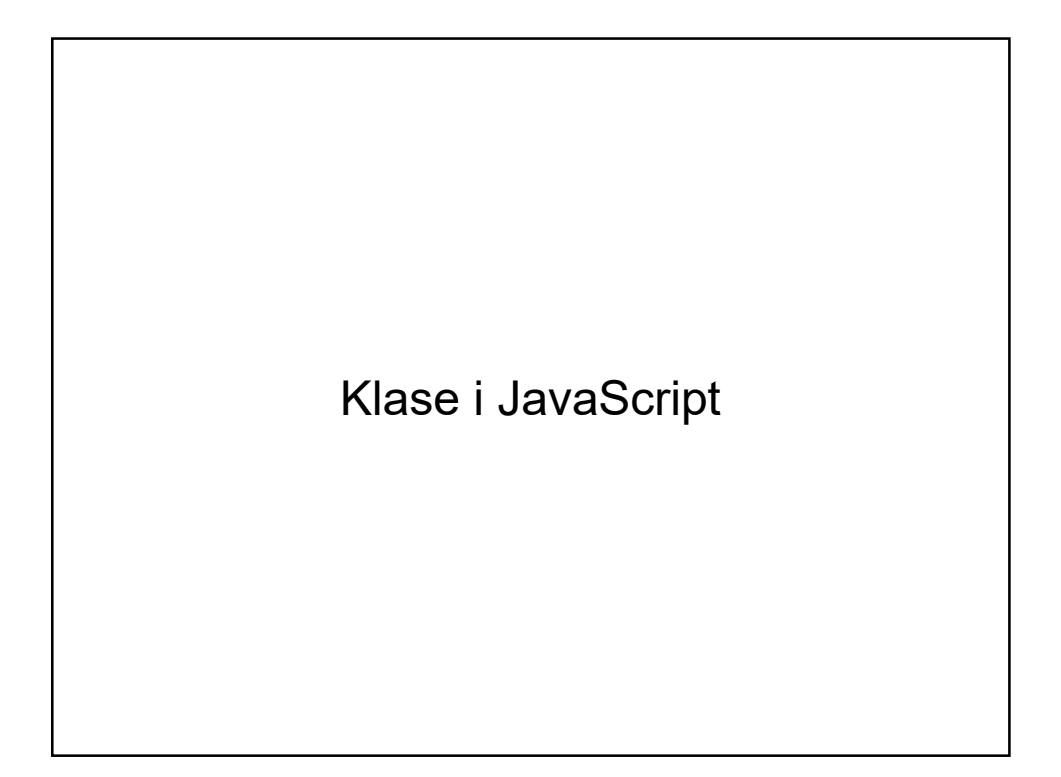

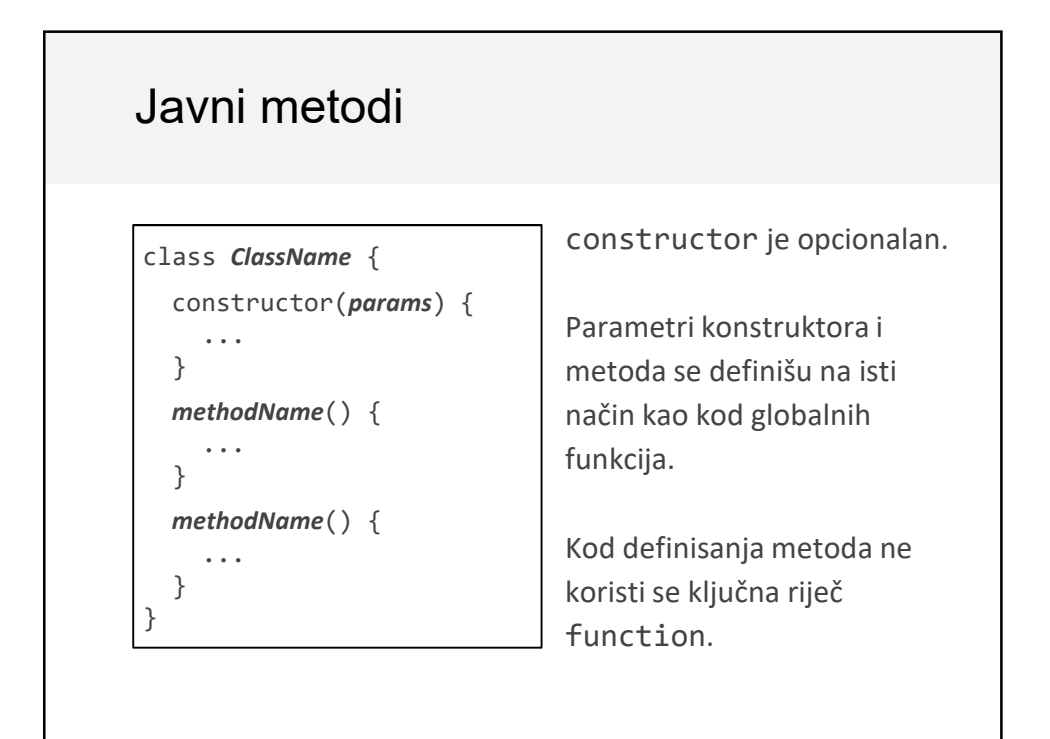

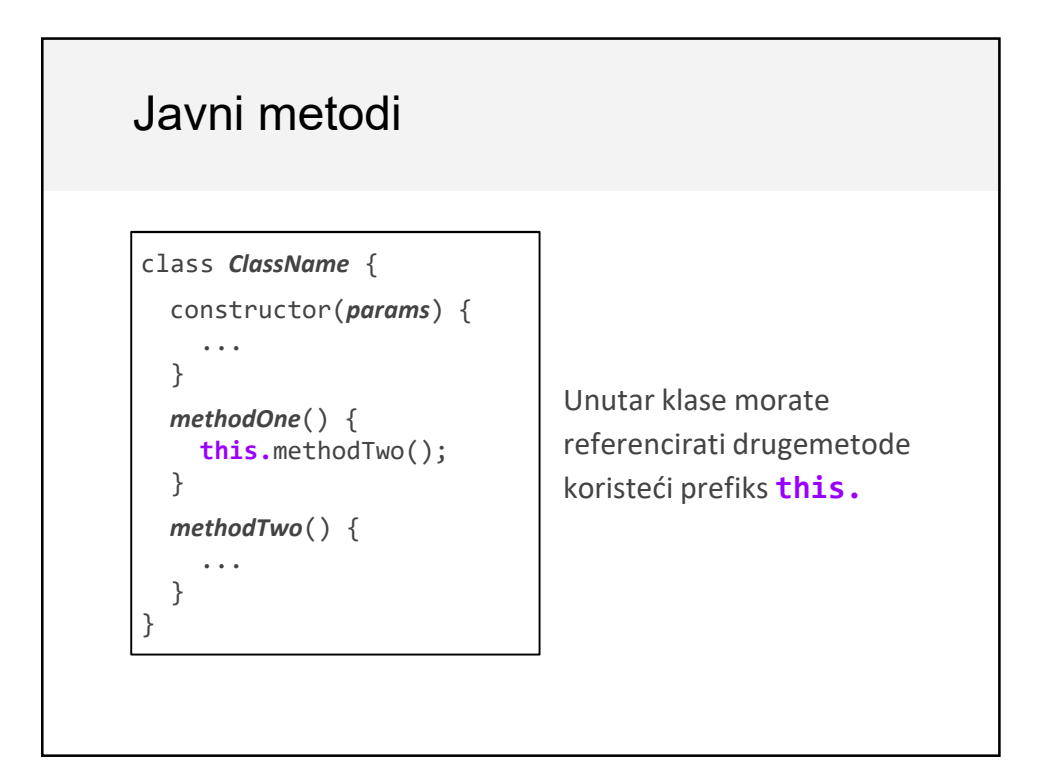

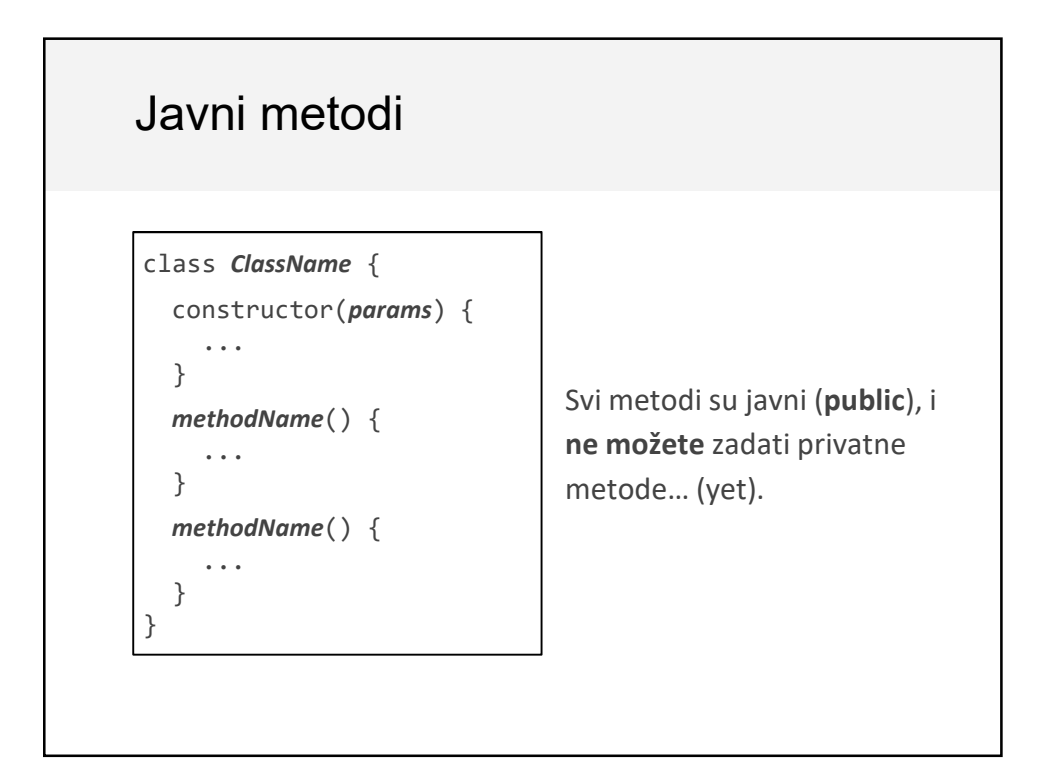

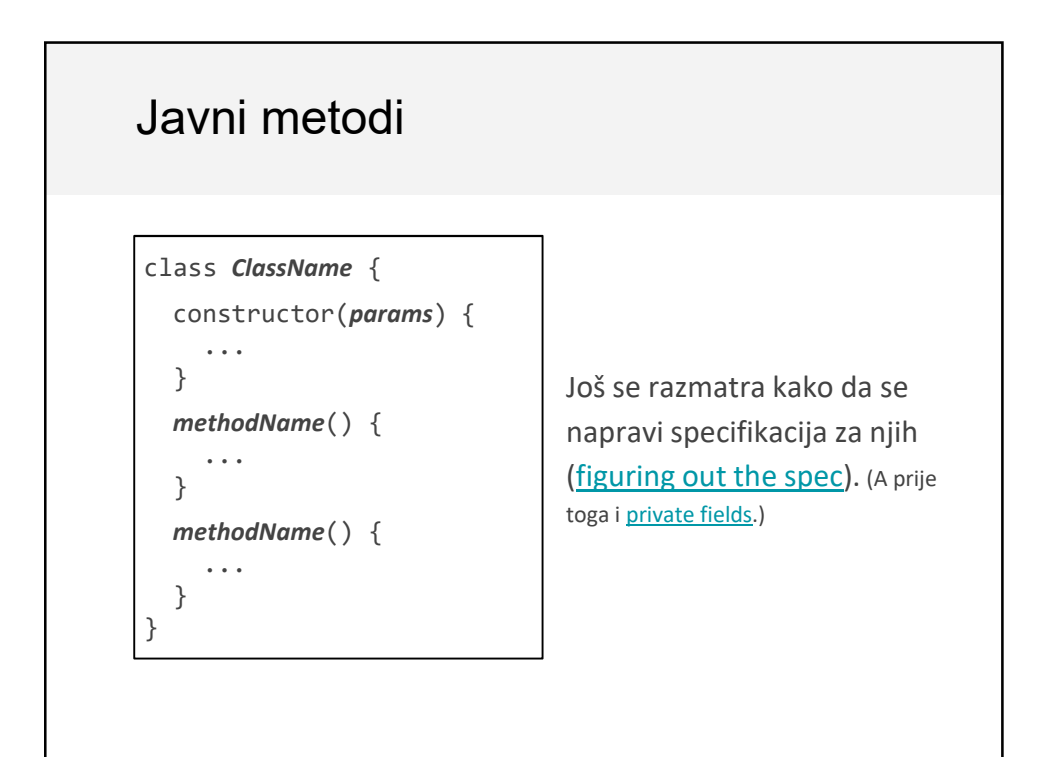

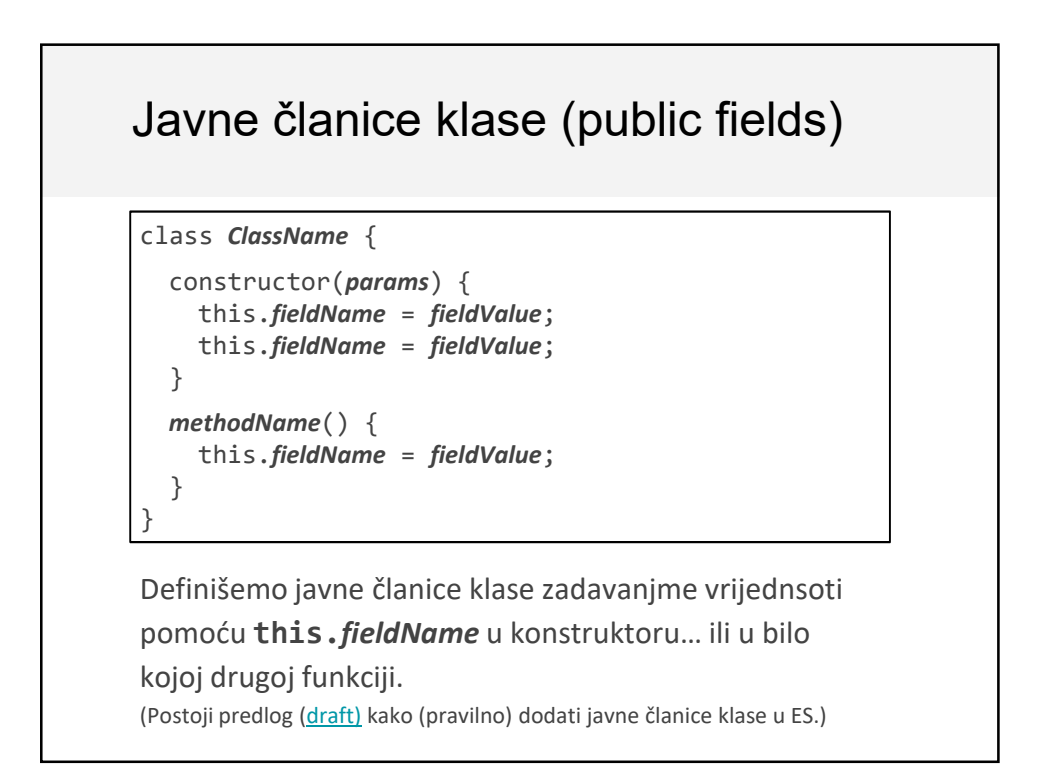

## Javne članice klase (public fields)

```
class ClassName {
  constructor(params) {
    this.someField = someParam;
  }
 methodName() {
    const someValue = this.someField;
  }
}
```
Unutar klase uvijek morate koristiti prefiks **this.** Za pristup članicama klase.

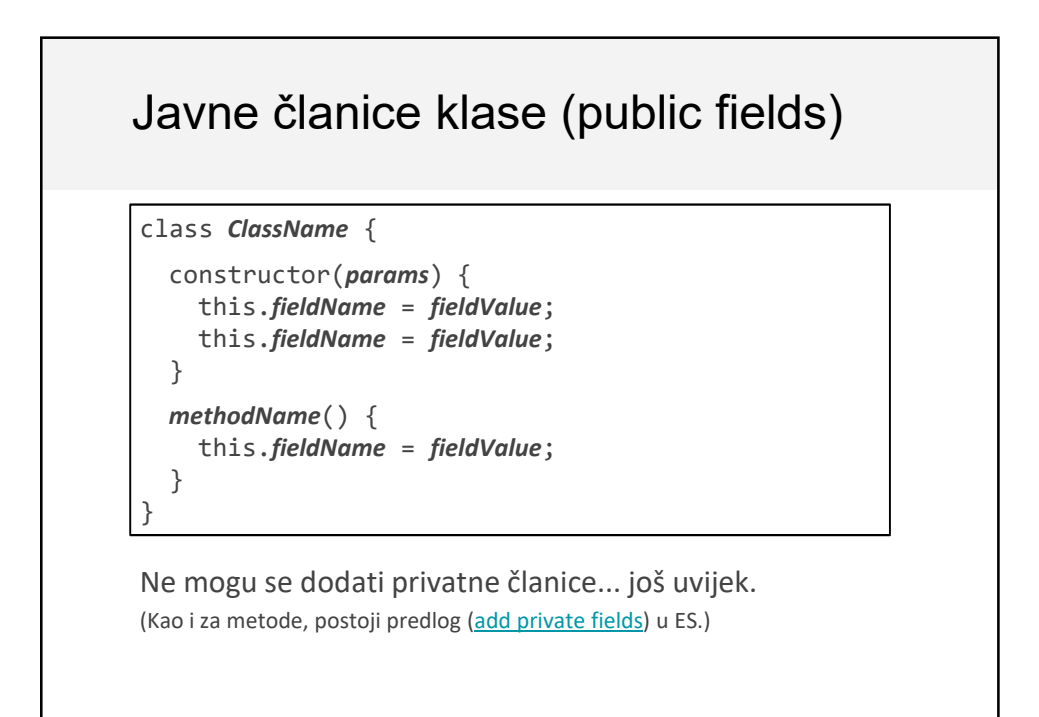

# Kreiranje objekata

Koristi se ključna riječ new:

```
class SomeClass {
  ...
  someMethod() { … }
}
const x = new SomeClass();
const y = new SomeClass();
y.someMethod();
```
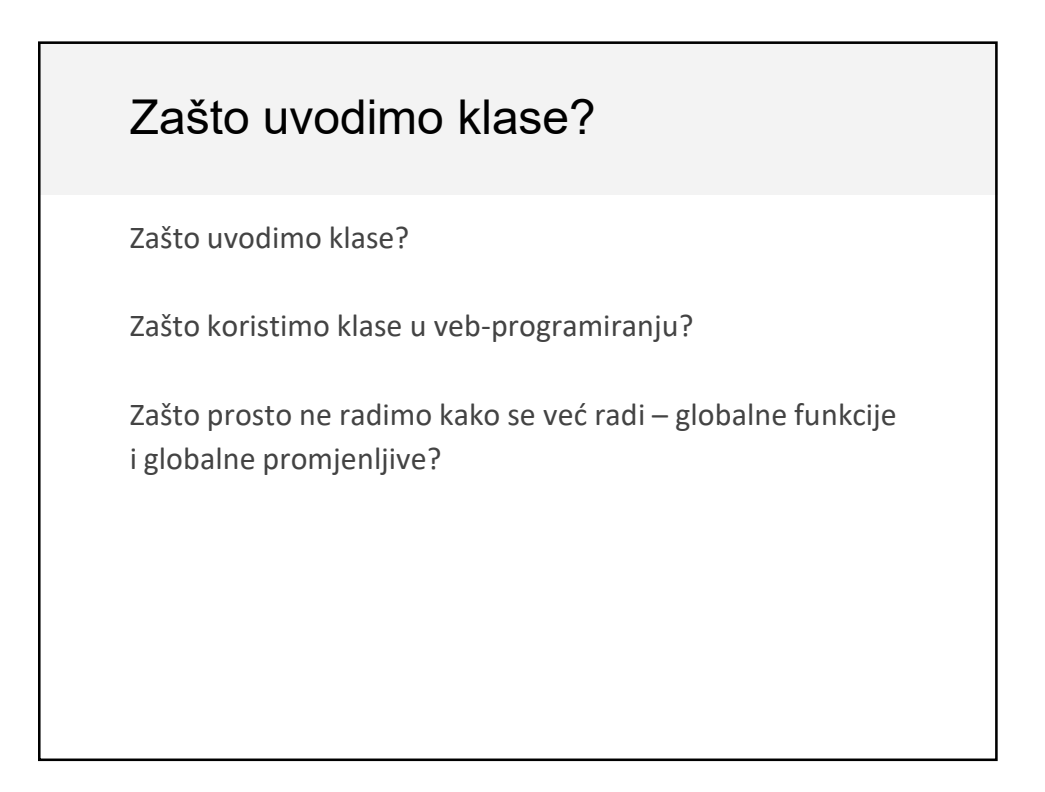

# Zašto uvodimo klase?

#### **A: Milion razloga**

- Za male projekte, globalne promjeljive i funkcije su sasvim OK
- Za velike projekte, kod postje nerazumljiv i podložan greškama, ak nije dobro organizovan
- Upotreba klasa i OOP je najpoznatija strategija organizacije koda

## Organizacija koda

#### **Well-engineered software is well-organized software:**

- Software engineering se bavi
	- 1. Što mijenajte (What to change)
	- 2. Gdje mijenjate (Where to change it)
- Lakše je čitati postojeći kod ako je dobro organizovan
	- *"Zašto bih čitao kod?"* Jer morate modifikovati kod i pronalaziti greške

# Drugi problemi sa globalnim promj.

**Gomila promjenljivih u globalnom opsegu je veoma opasna za vašu aplikaciju**

- Lakše se hakuju
	- Mogu se dohvatiti kroz ekstenzije ili konzolu
	- Can override behaviors
- Globalni opseg postaje zagađen
	- Što ako imamo dvije funkcije sa istim imenom? Jedna o njih bude "pregažena" bez upozorenja i bezgreške
- Veoma lako je modifkovati pogrešno stanje promjenljive

**Sve ovo se lakše izbjegava ako koristimo klase**

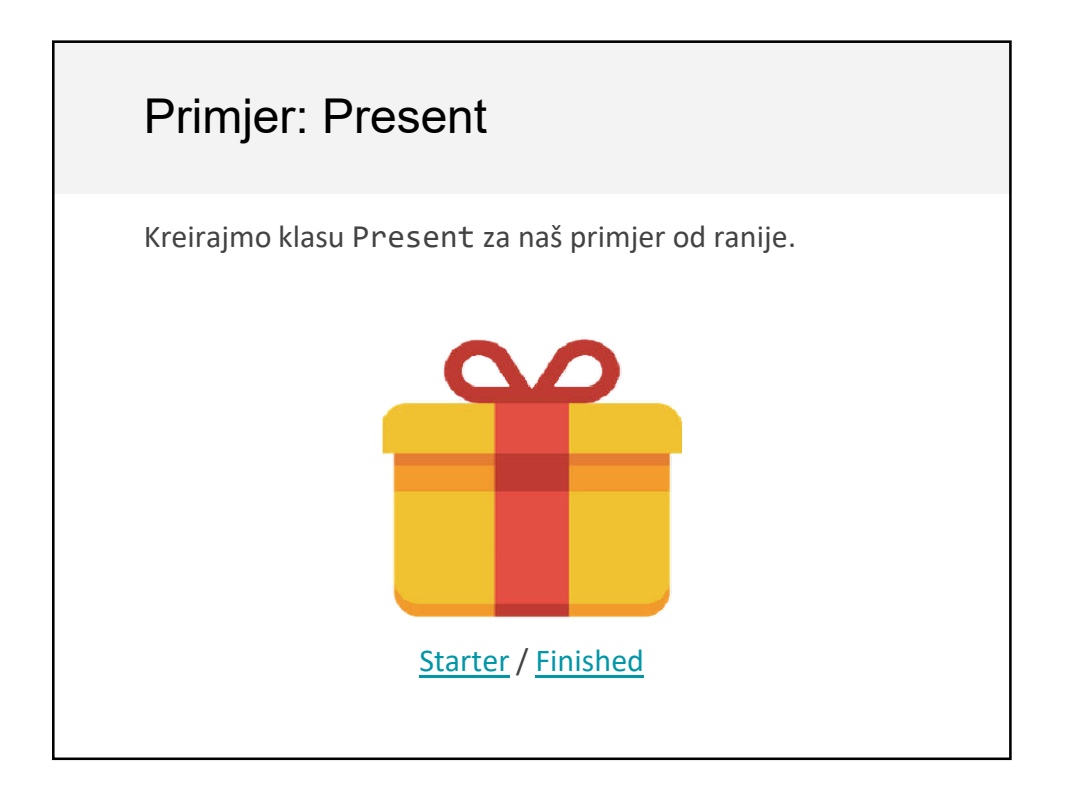

## Kako kreirati klase

Kako da odredimo koje nam klase trebaju?

- Kako da odredimo koje metode dodajemo klasi? **Ovo nije Softversko inženjerstvo niti OOP.**

Nećemo posvetiti previše pažnje objašnjavanju kako da organizujete vašu aplikaciju u klase.

## Opšta strategija

"Component-based" pristup: Koristite klase da bi doadli funkcionalnost HTML elementima ("components")

#### **Svaka komponenta:**

- Ima jedan container element / root element
- Obrađuje attaching/removing event listeners
- Može imati reference na child components / child elements

(Sličnu strategiju ima ReactJS, koji uvodi Custom Elements, i neke druge libraries/frameworks/APIs imaju sličan proistup)

## Container element

Jedan šablon:

```
<div id="present-container"></div>
```

```
const element = 
  document.querySelector('#present-container');
const present = new Present(element);
// Immediately renders the present
```
# Container element Sličan šablon: <div id="present-container"></div> const element = document.querySelector('#present-container'); const present = new Present(); // Renders with explicit call present.renderTo(element);

## Web: skoro potpuna sloboda

Za razliku od nekih platformi kao što su Android ili iOS, programer ima (skoro) potpunu slobodu kako da organizuje svoj kod.

Razlozi **Za**:

- Mnogo kontrole!

Razlozi **Protiv**:

- Mnogo mnogo mnogo odluka
- Zato postoji mnogo **Framework-a** : web framework je obično gomila software engineer odluka + neki starter kod

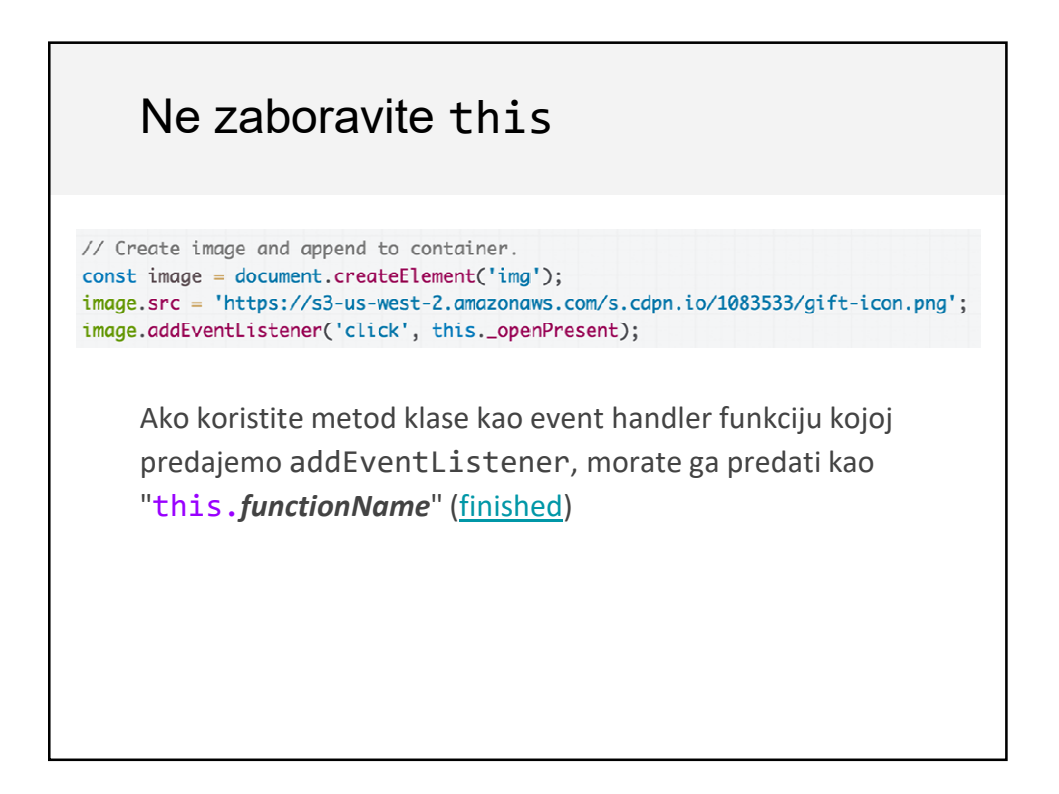

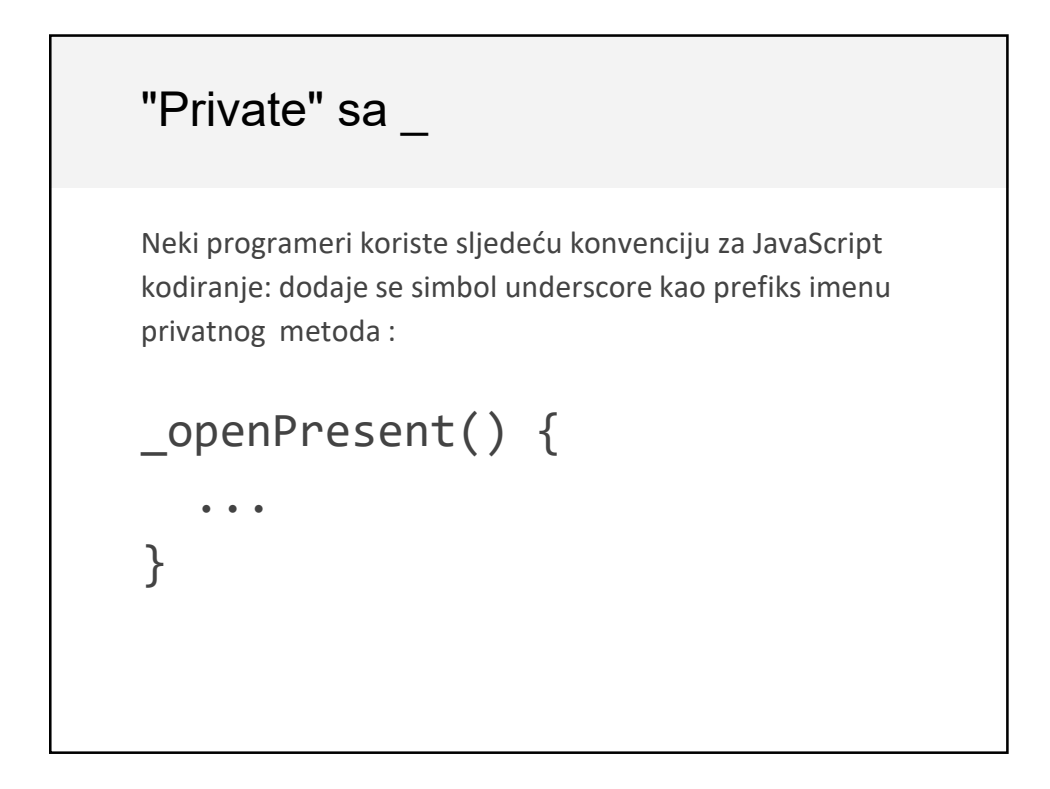

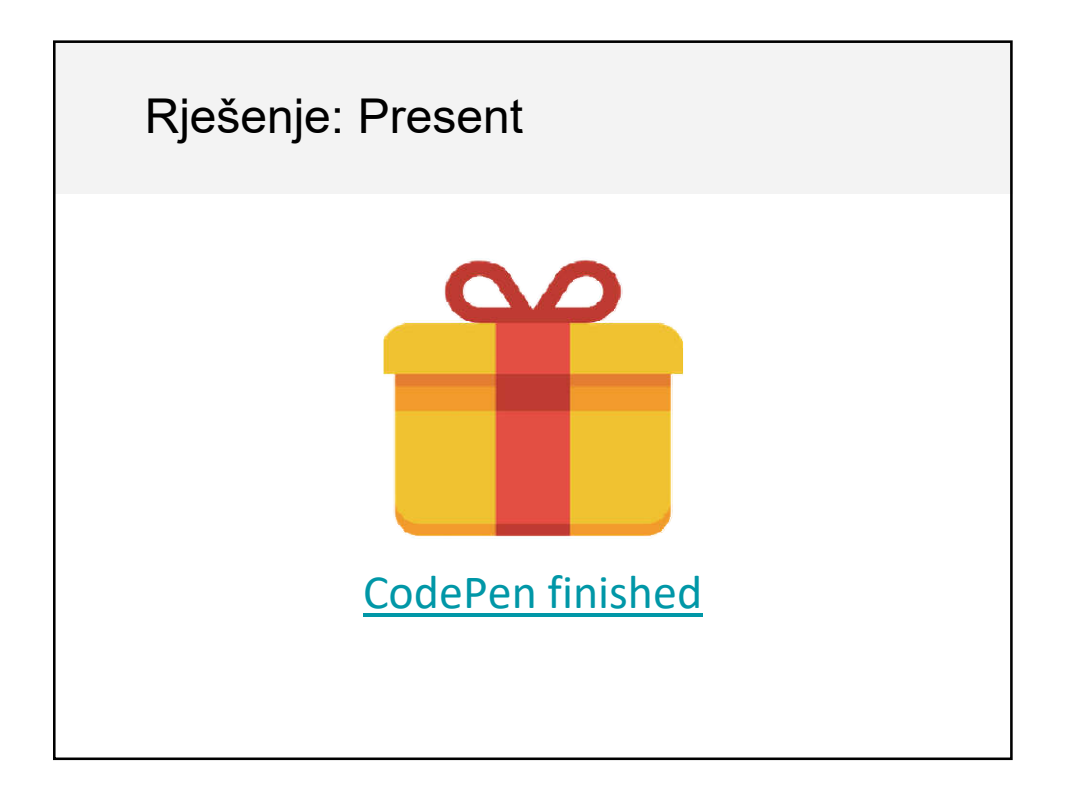

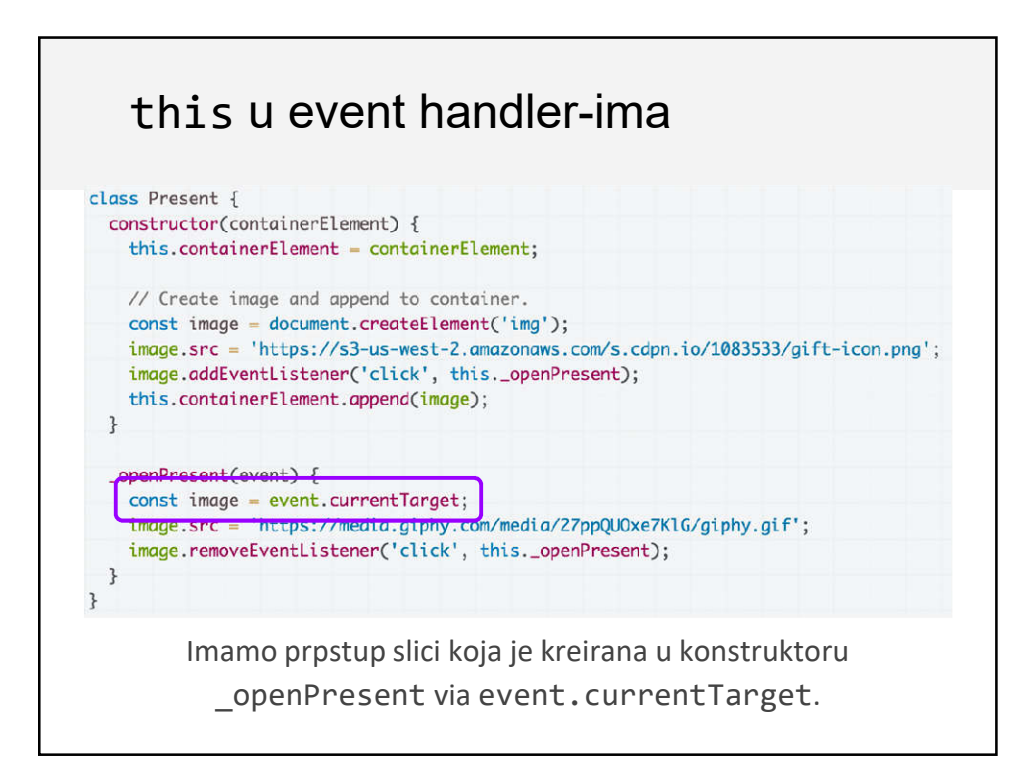

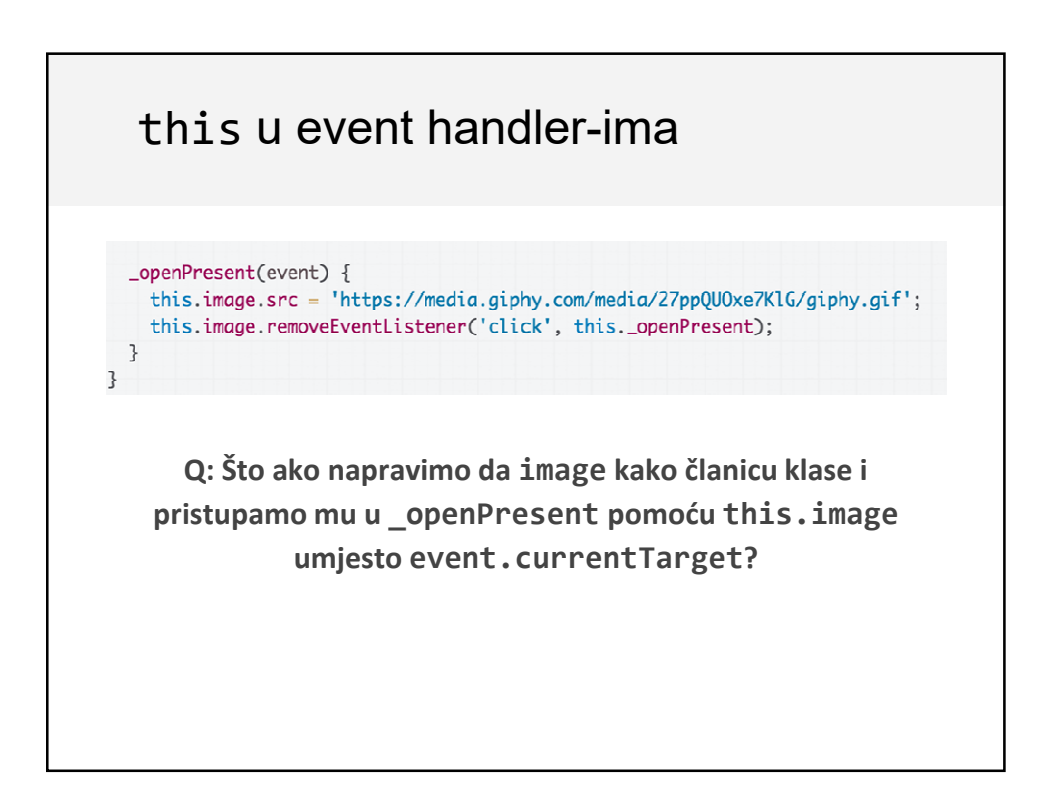

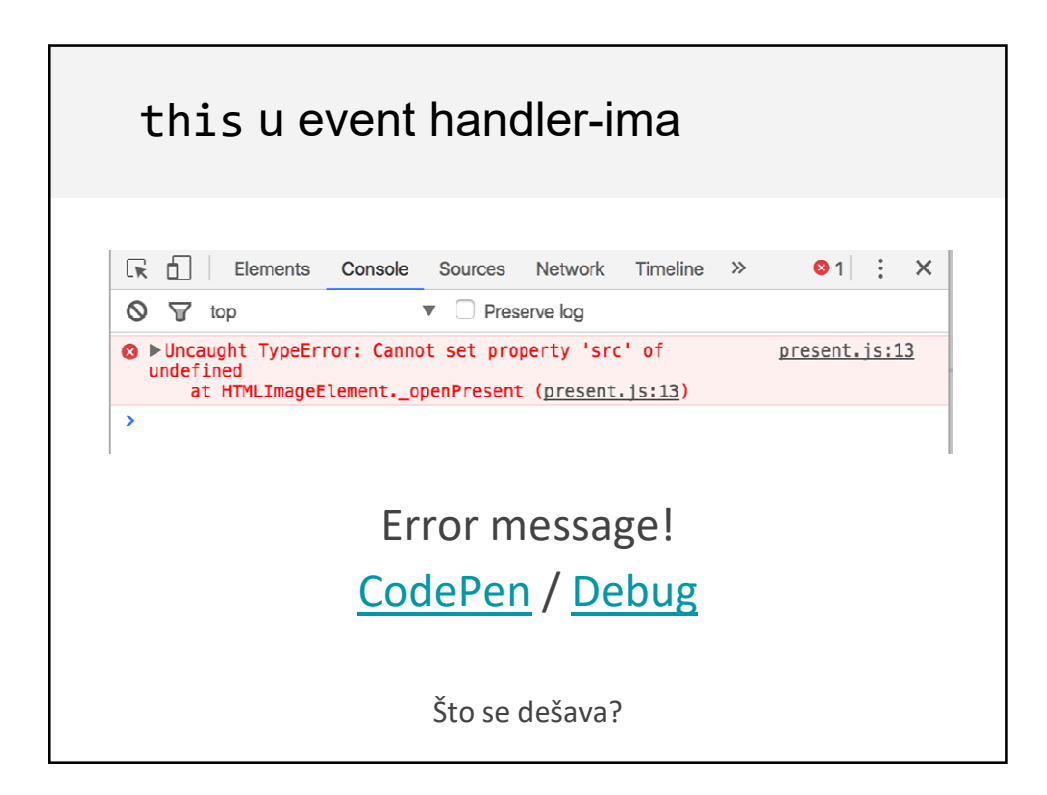

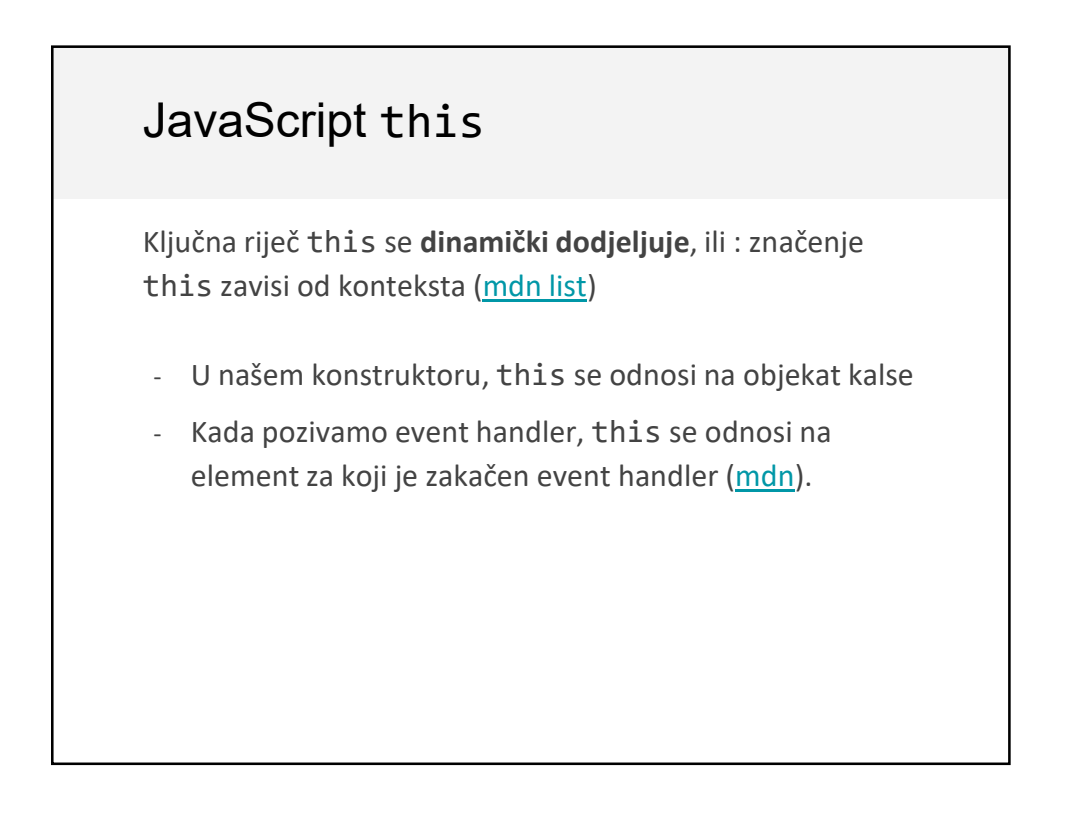

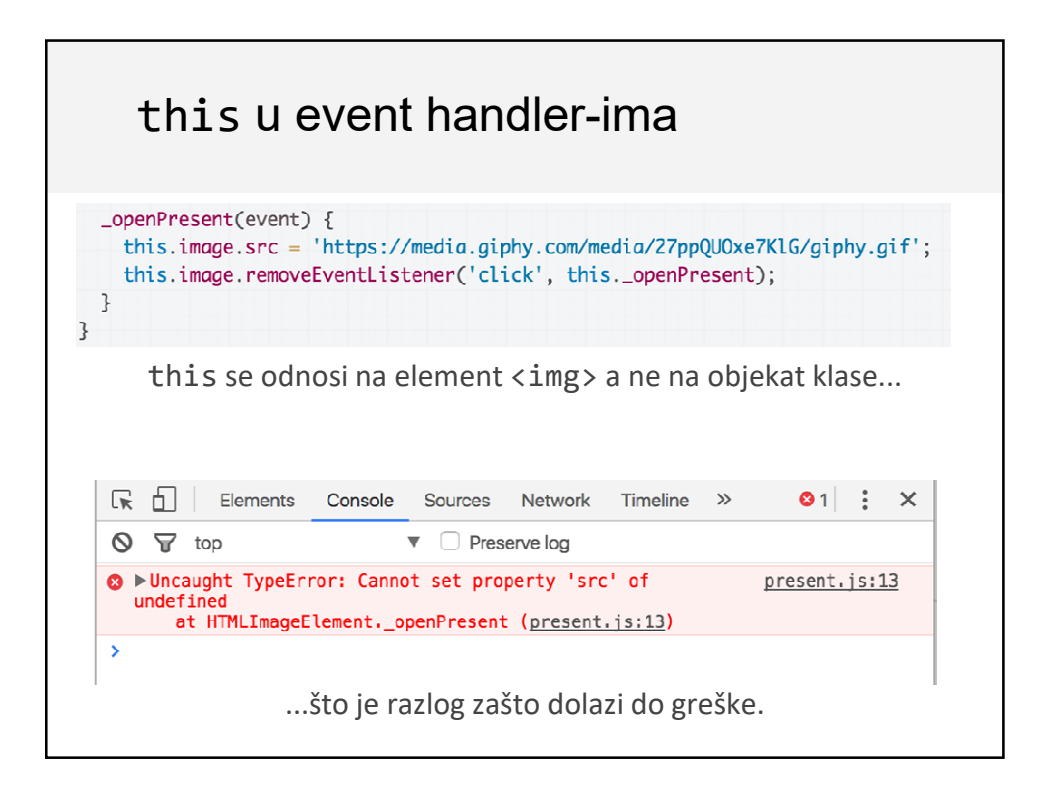

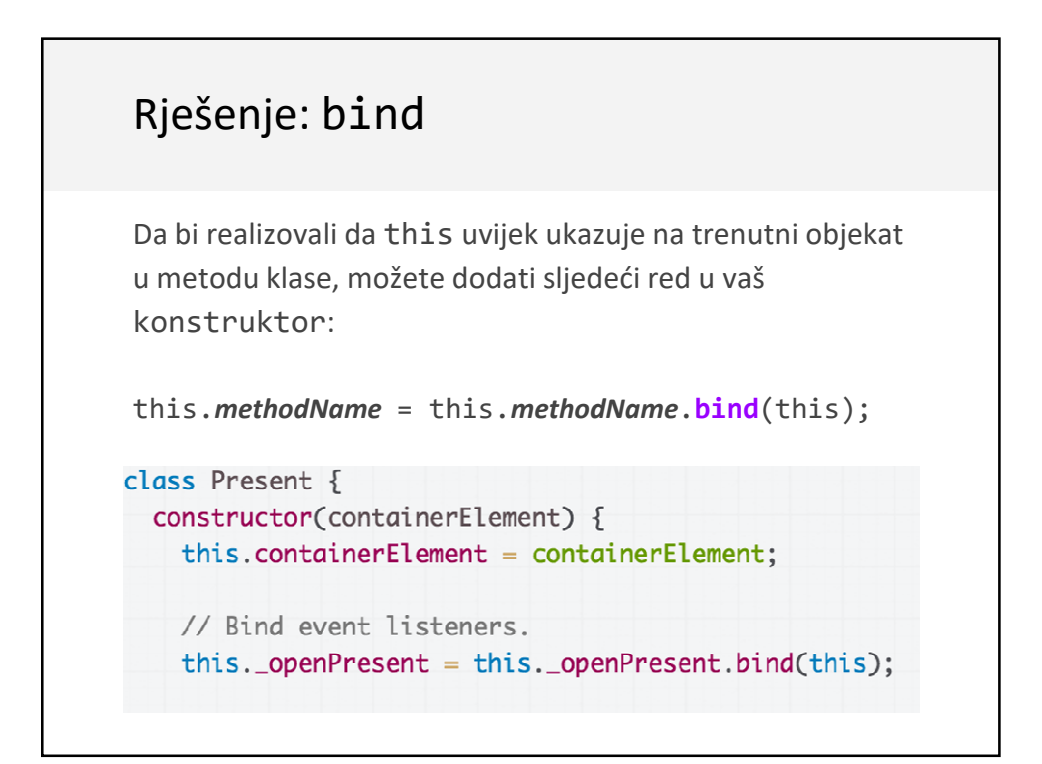

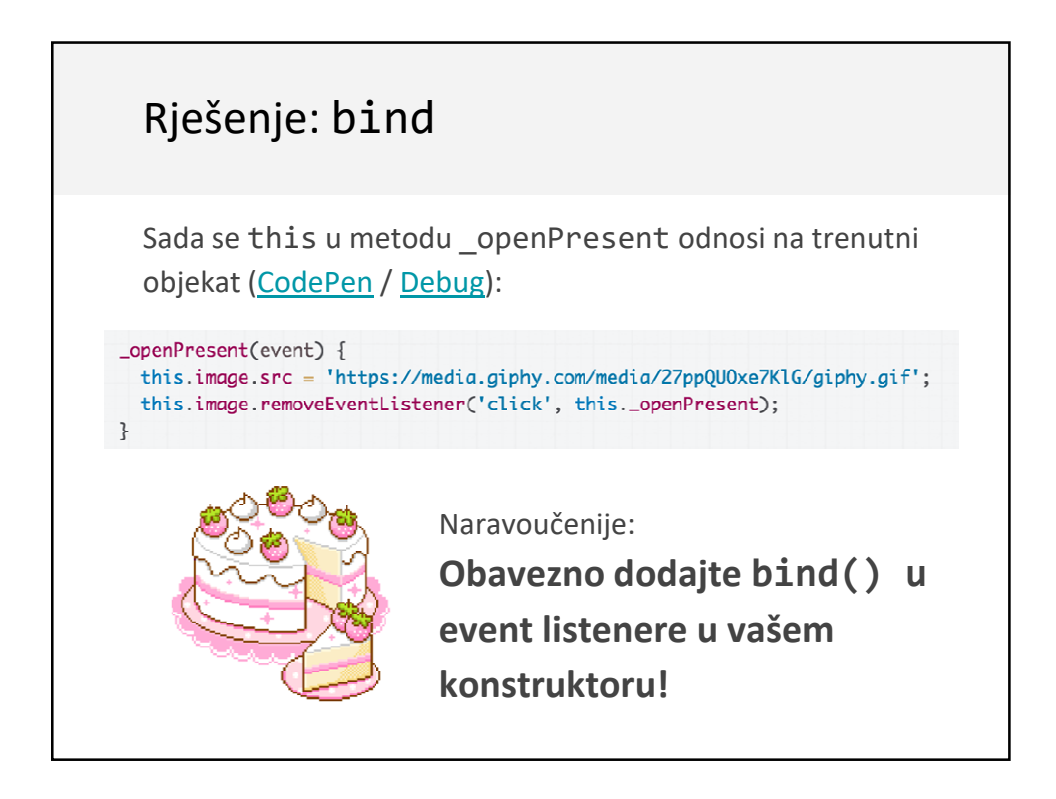

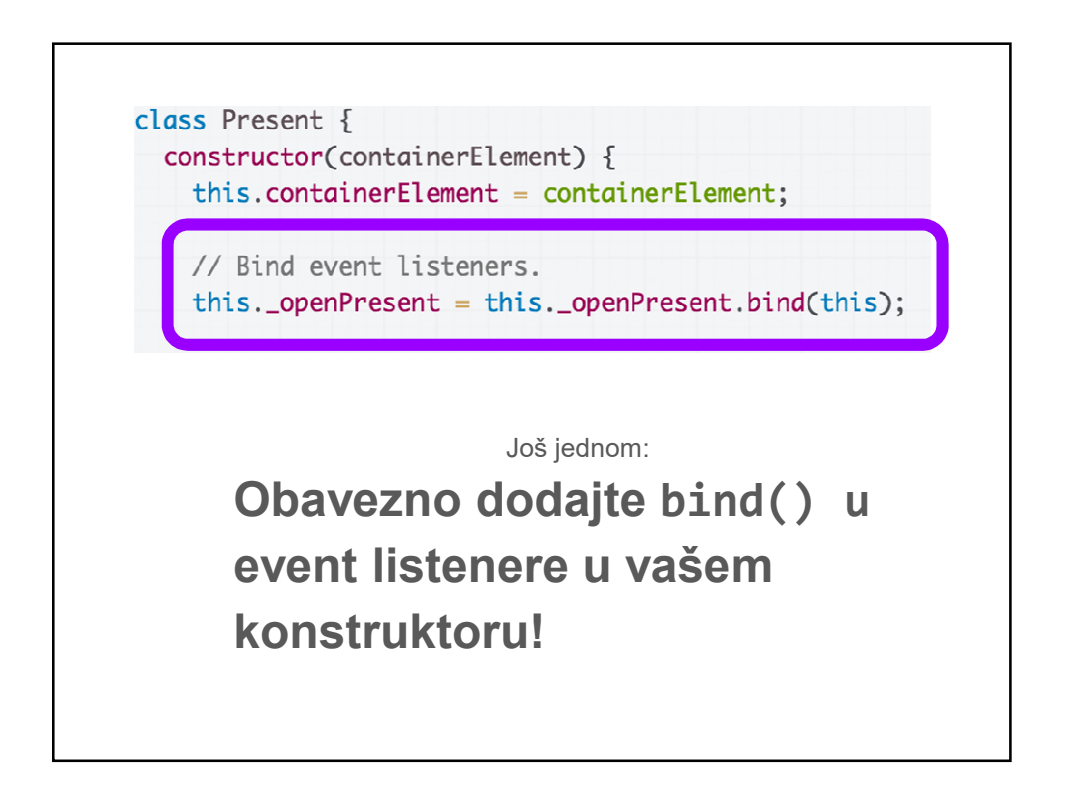

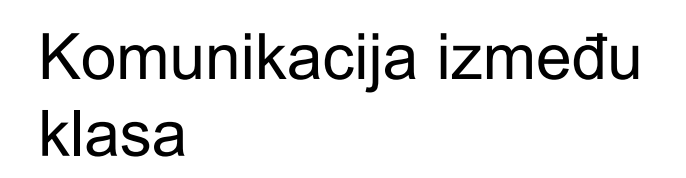

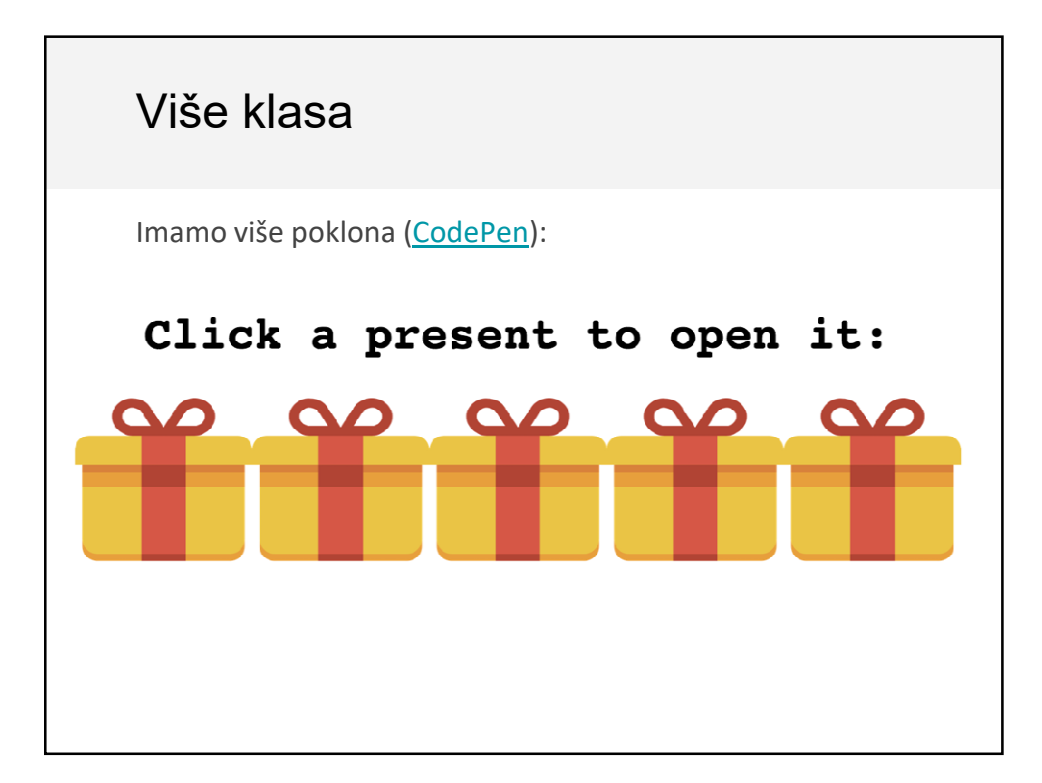

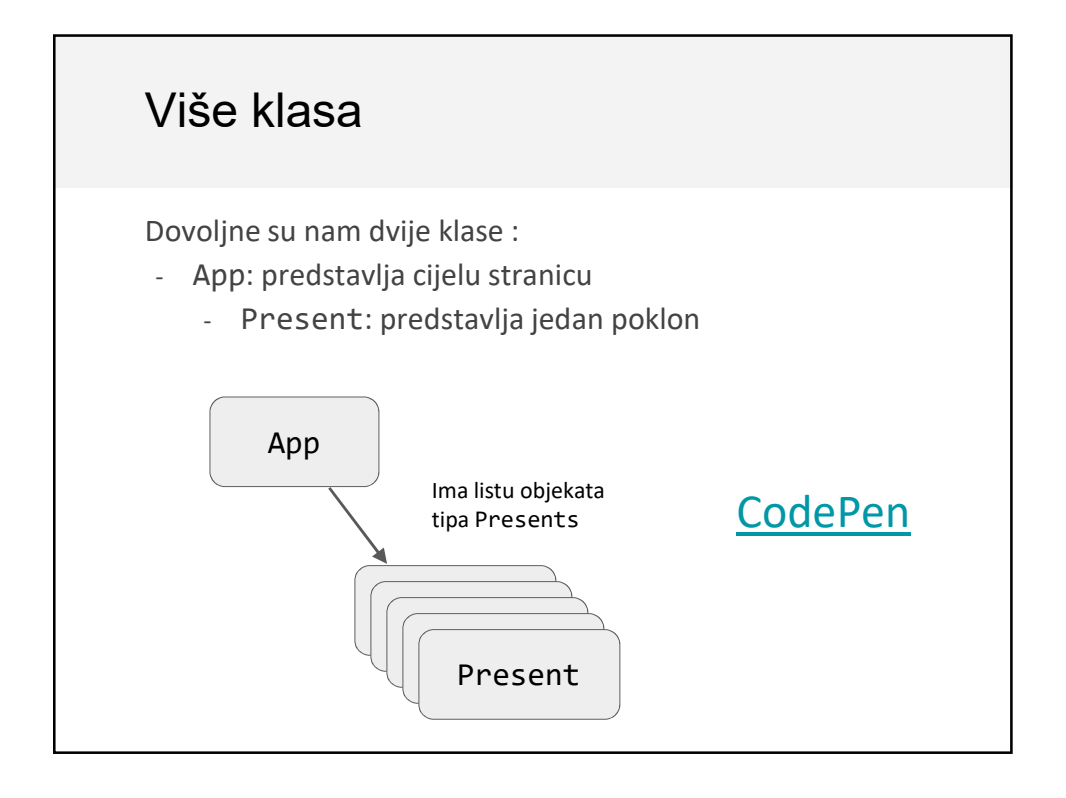

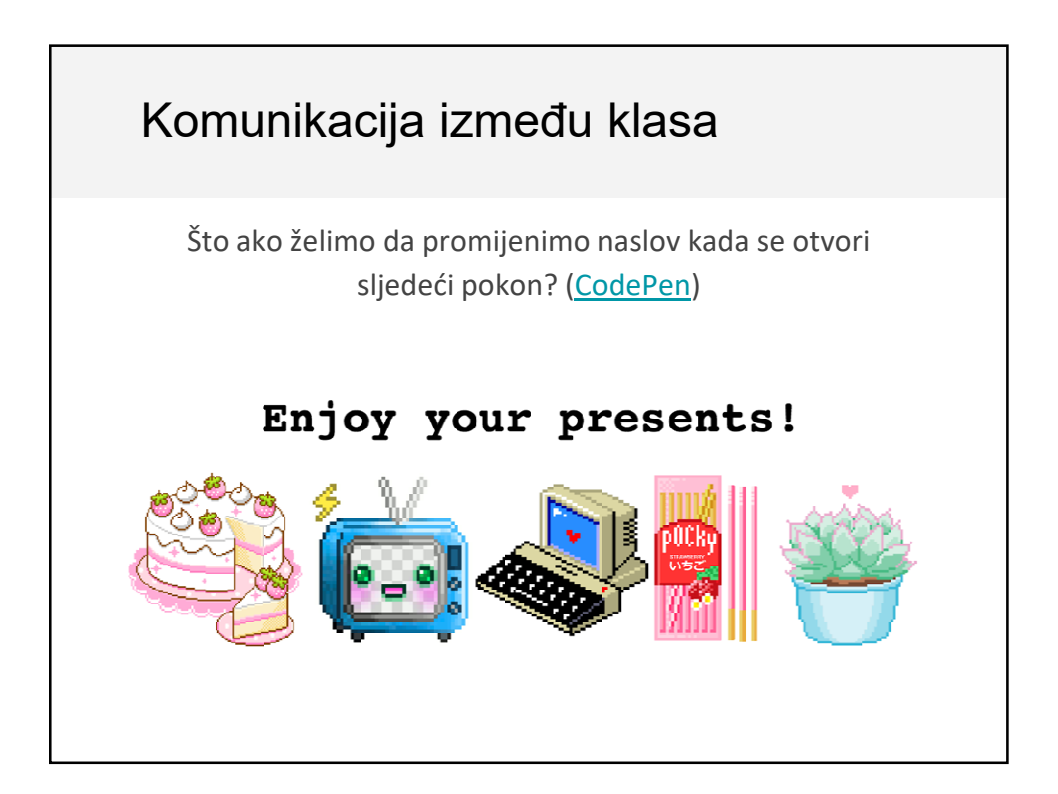

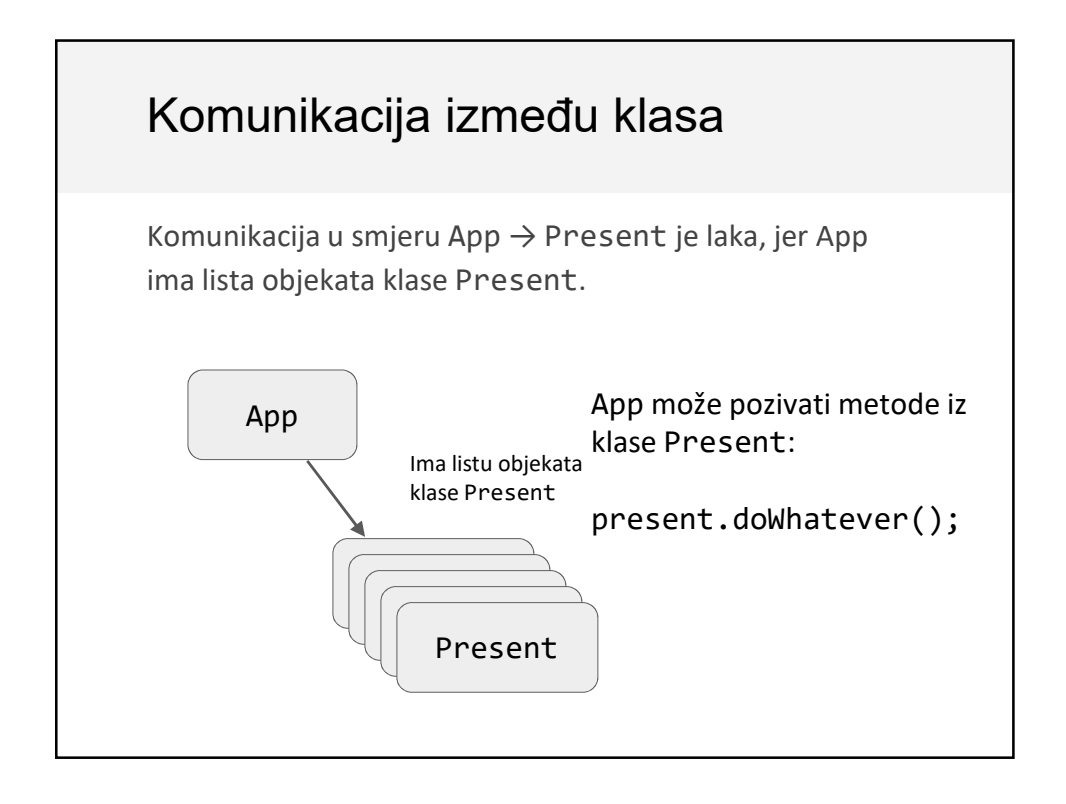

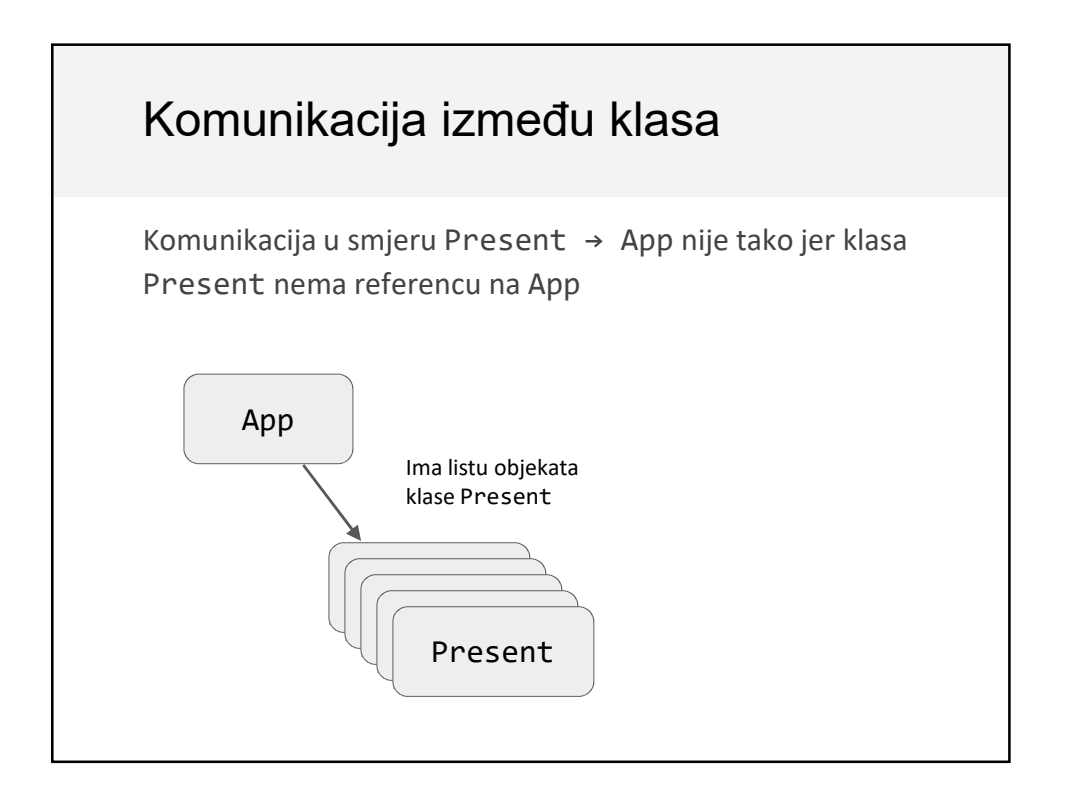

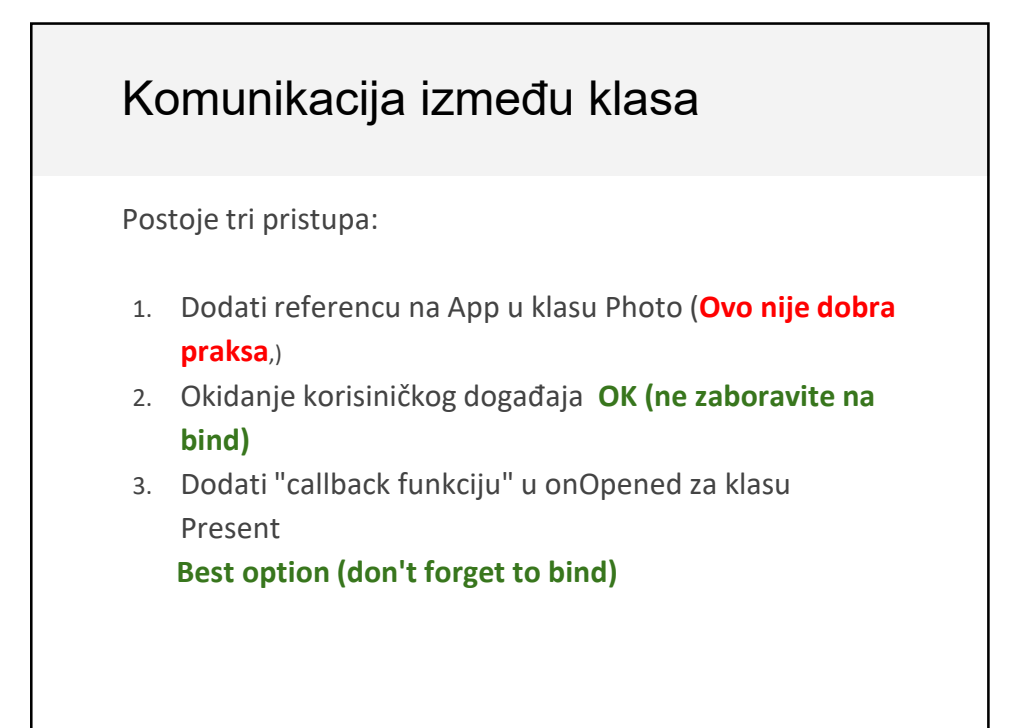

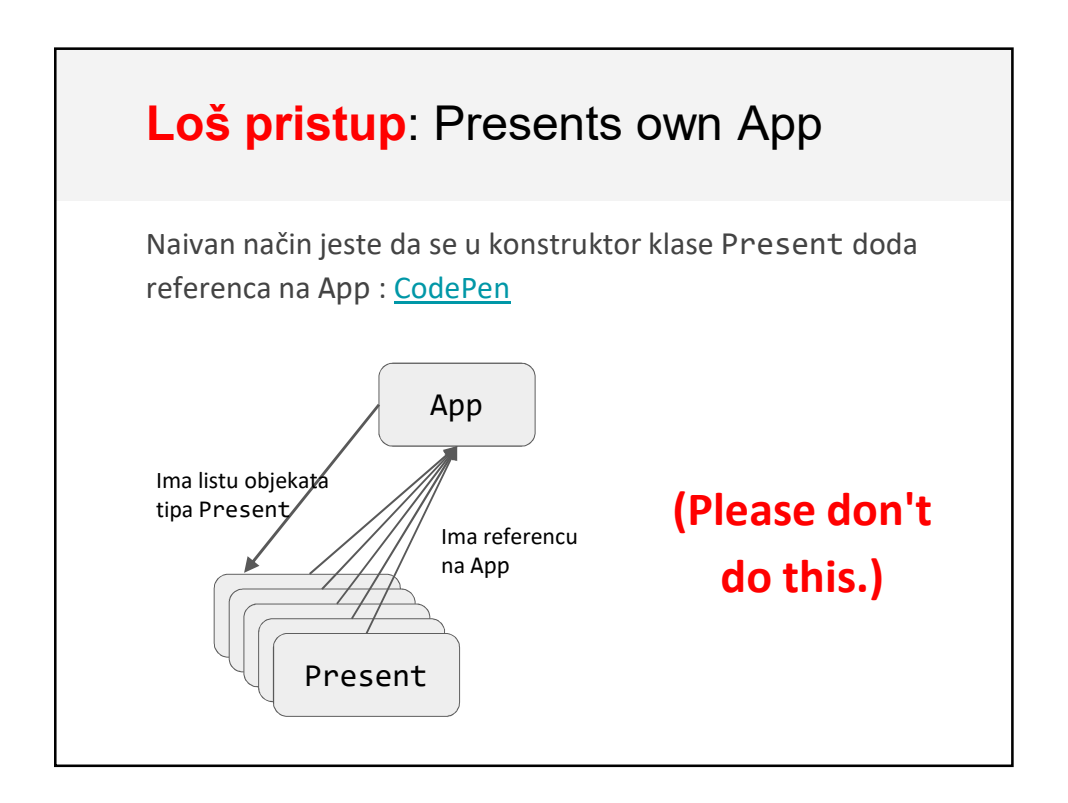

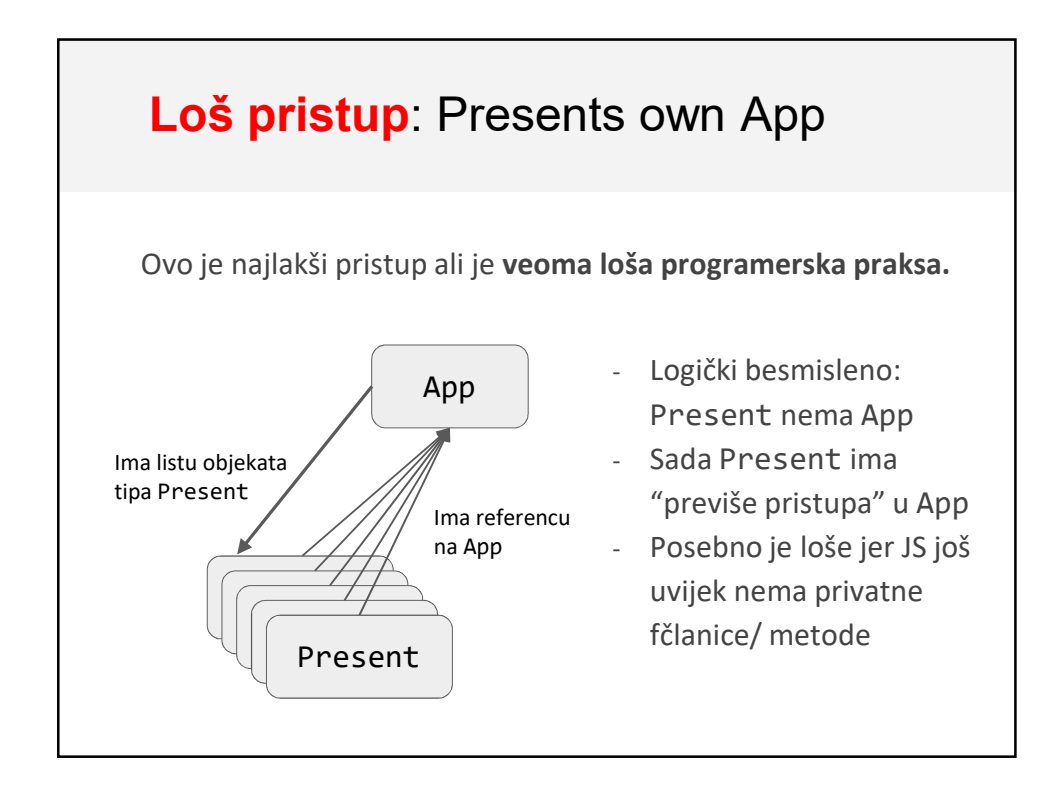

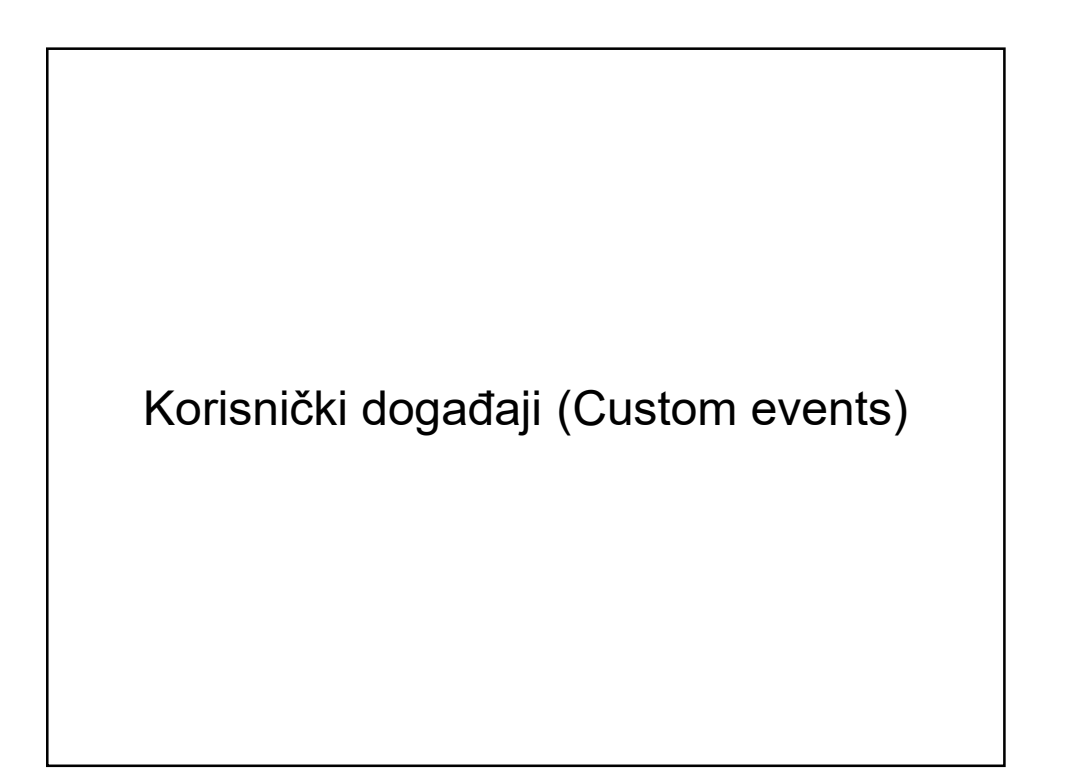

## Custom Events

Možete osluškivati (listen to) i raspoređivati (dispatch) korisničkim događajima u cilju komunikacije (mdn):

```
const event = new CustomEvent(
    eventNameString, optionalParameterObject);
```
element.addEventListener(*eventNameString*);

element.dispatchEvent(*eventNameString*);

Međutim, CustomEvent se **može osluškivati ili raspoređivati na HTML elementima,** a ne na običnim objektima klase.

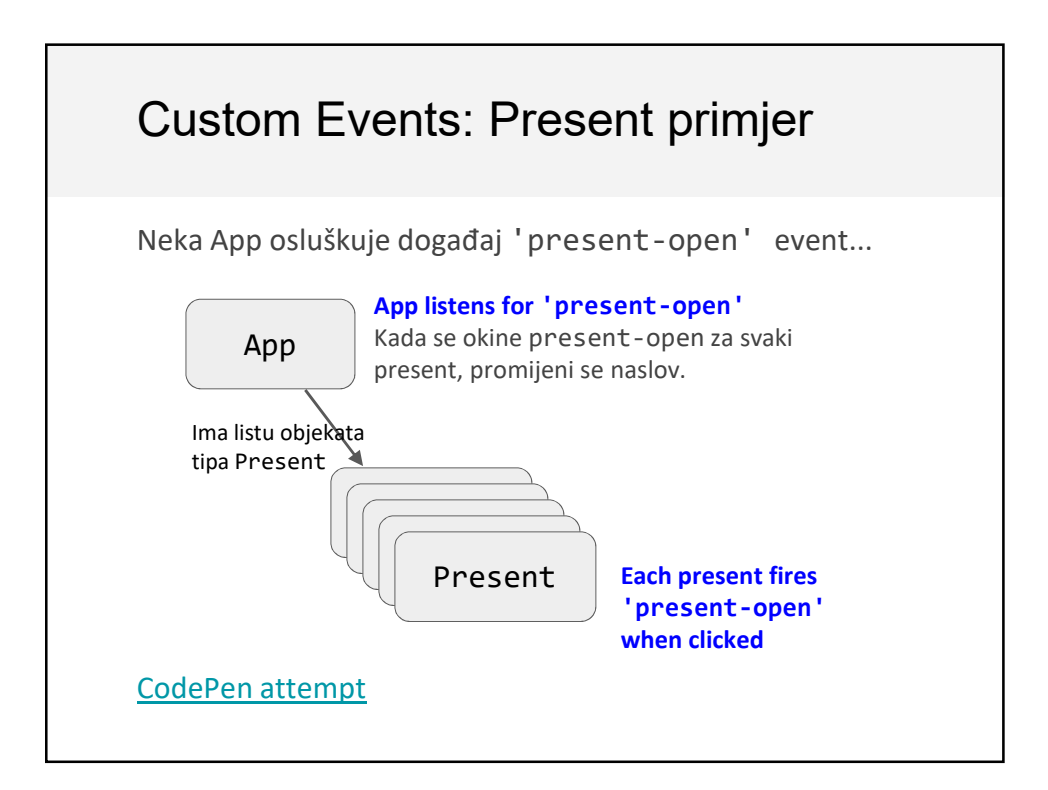

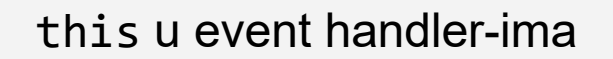

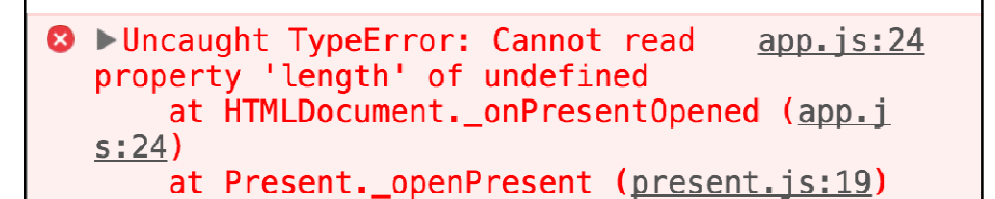

Naš prvi pokušaj ponovo ima grešku! (CodePen attempt)

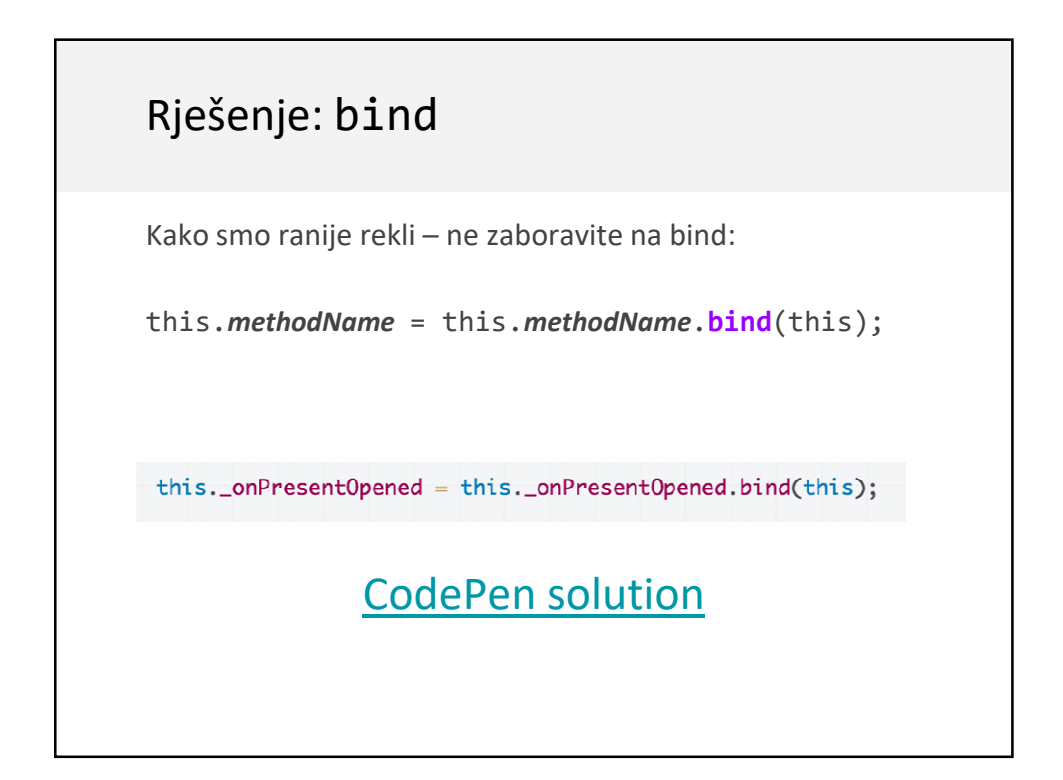

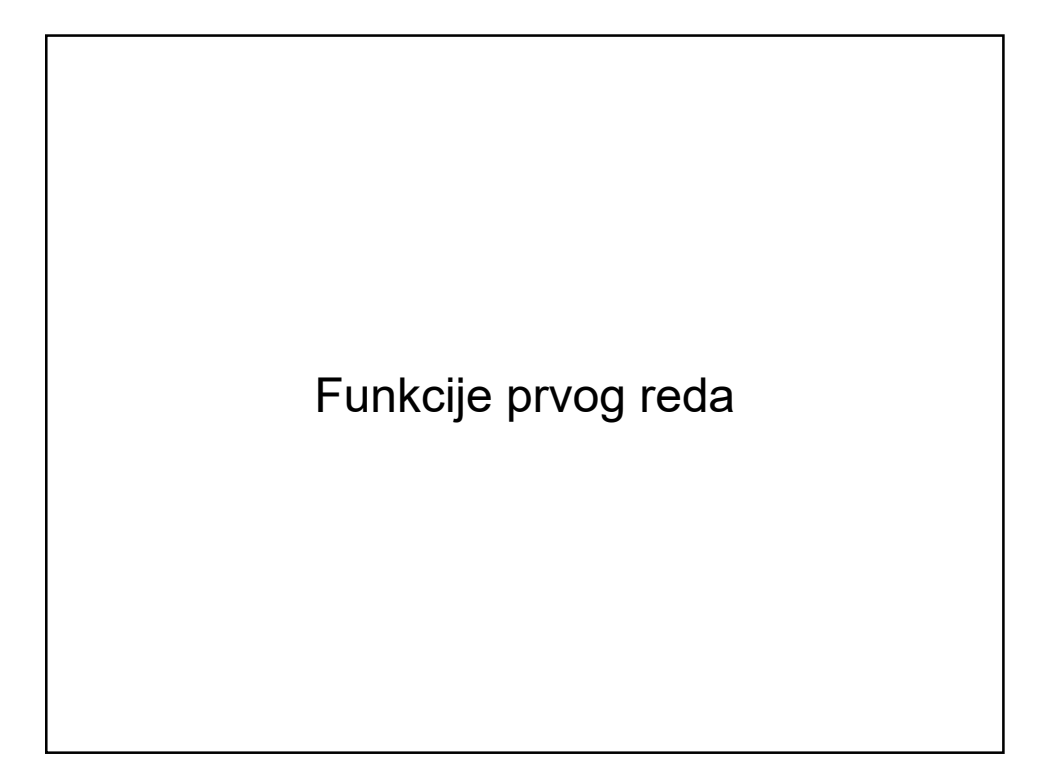

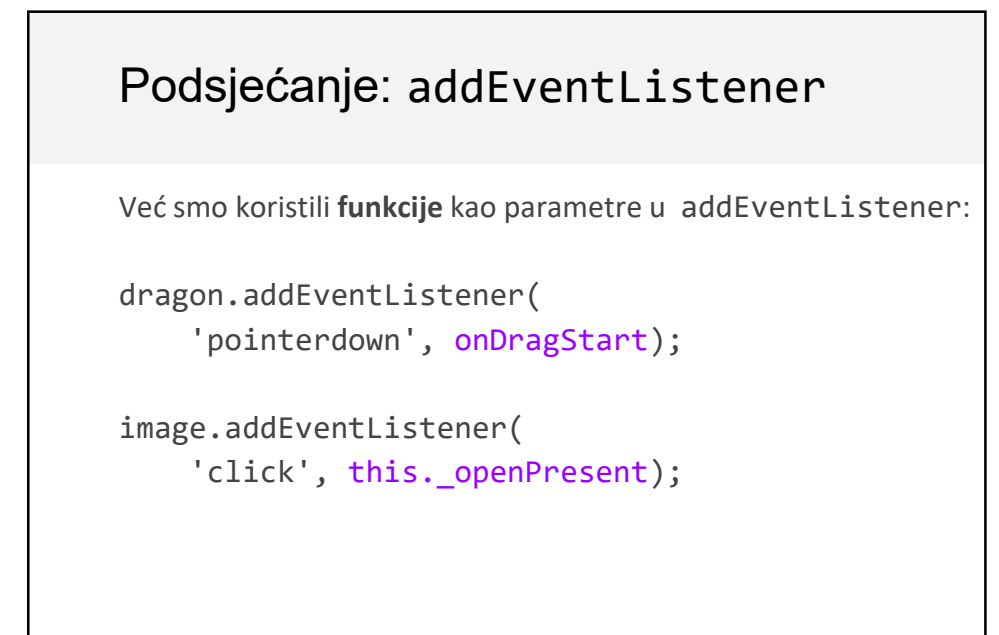

## First-class functions

JavaScript je jezik koji podržava funkcije prvog reda (**firstclass functions**) tj. funkcije su kao promjenljive tipa Function:

- Mogu biti parametri
- Mogu se sačuvati u promjenljivim
- Mogu se definisati bez imena /identifikatora
	- Pod imenom **anonymous function**
	- Pod imenom **lambda function**
	- Pod imenom **function literal value**

## Funkcijske promjenljive

Više načina definisanja funkcija:

```
function myFunction(params) {
}
```

```
const myFunction = function(params) {
```

```
};
```

```
const myFunction = (params) => {
```
# Funkcijske promjenljive

```
function myFunction(params) {
}
const myFunction = function(params) {
};
const myFunction = (params) => {
};
Funkcije se pozivaju na način kako ste navikli, bez obzira 
kako se definisane:
myFunction();
```
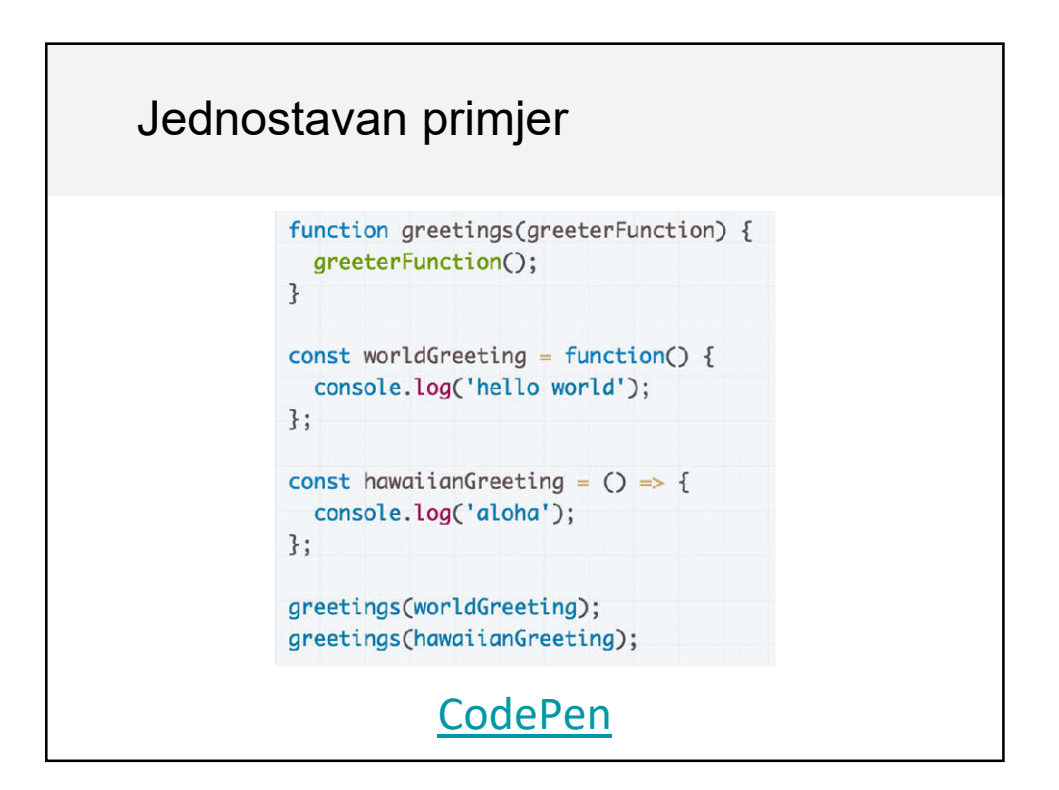

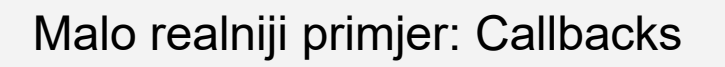

Još jedan način komunikacije između klasa jeste pomoću tzv. callback functions:

- **Callback**: Funkcija koja je predata kao parametar drugoj funkciji, najčešće kao odgovor na "nešto".

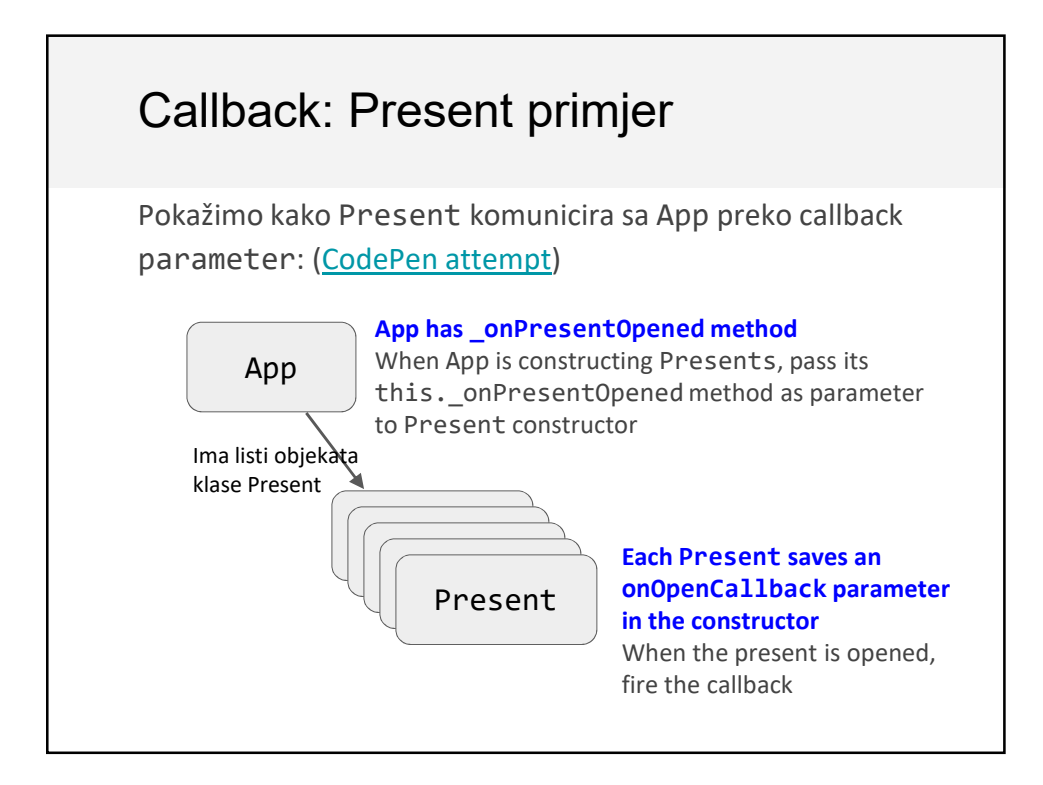

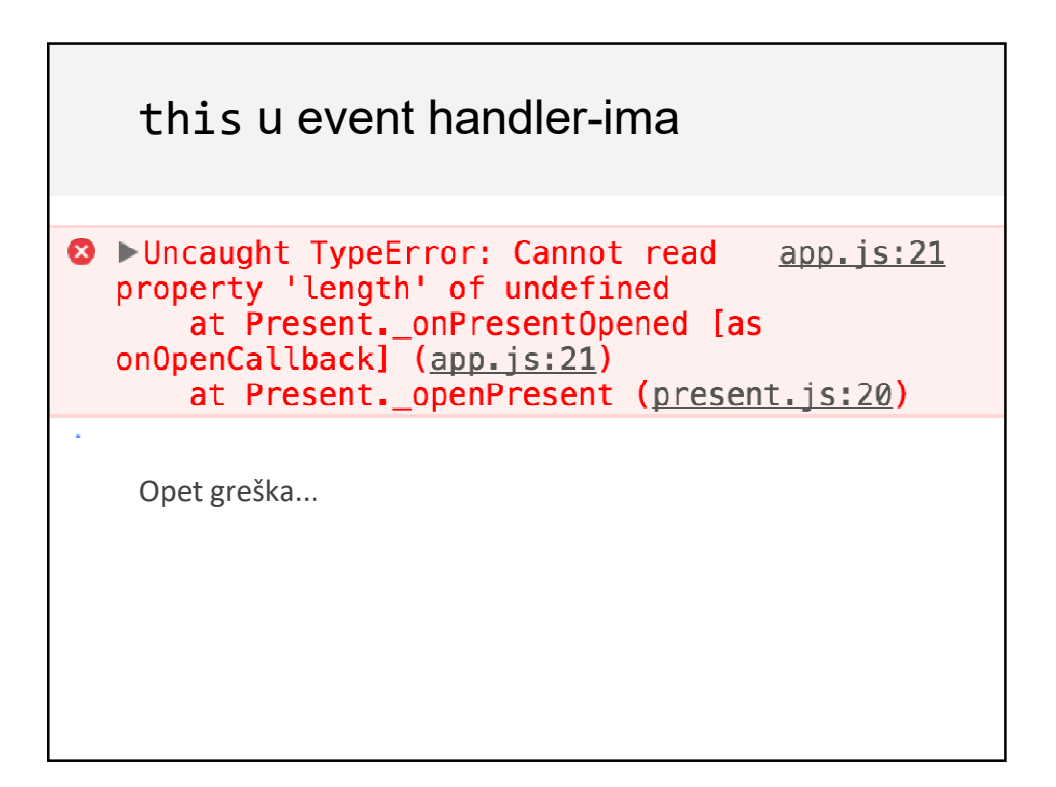

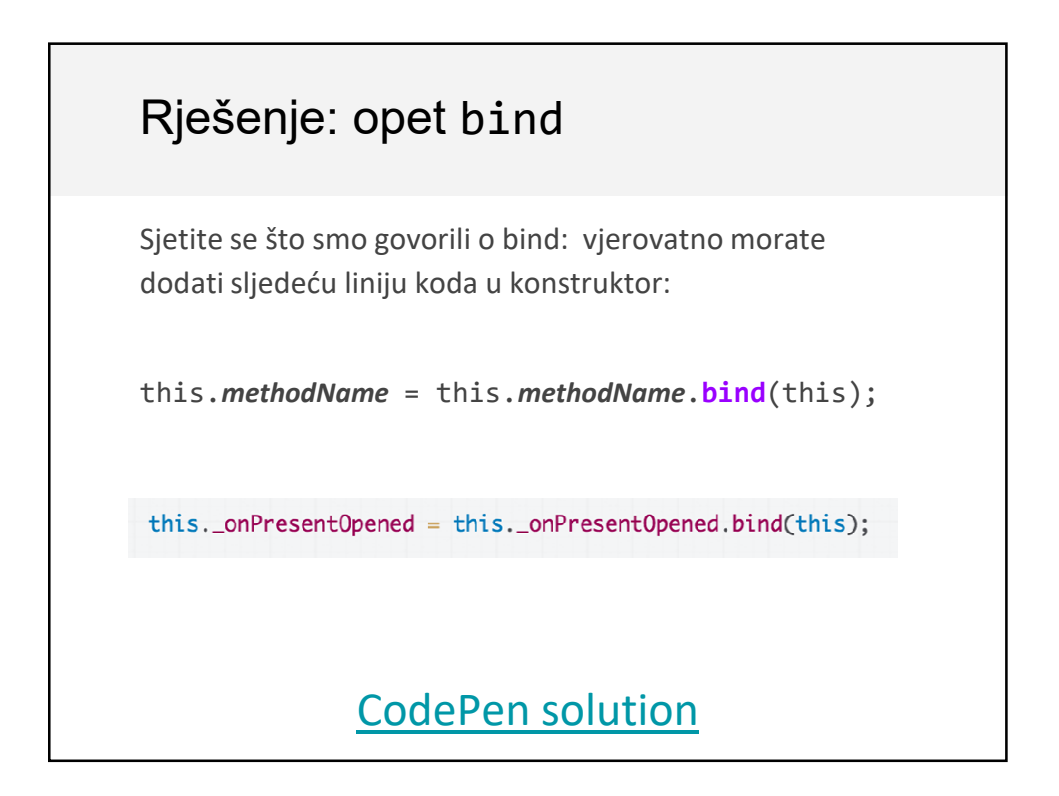

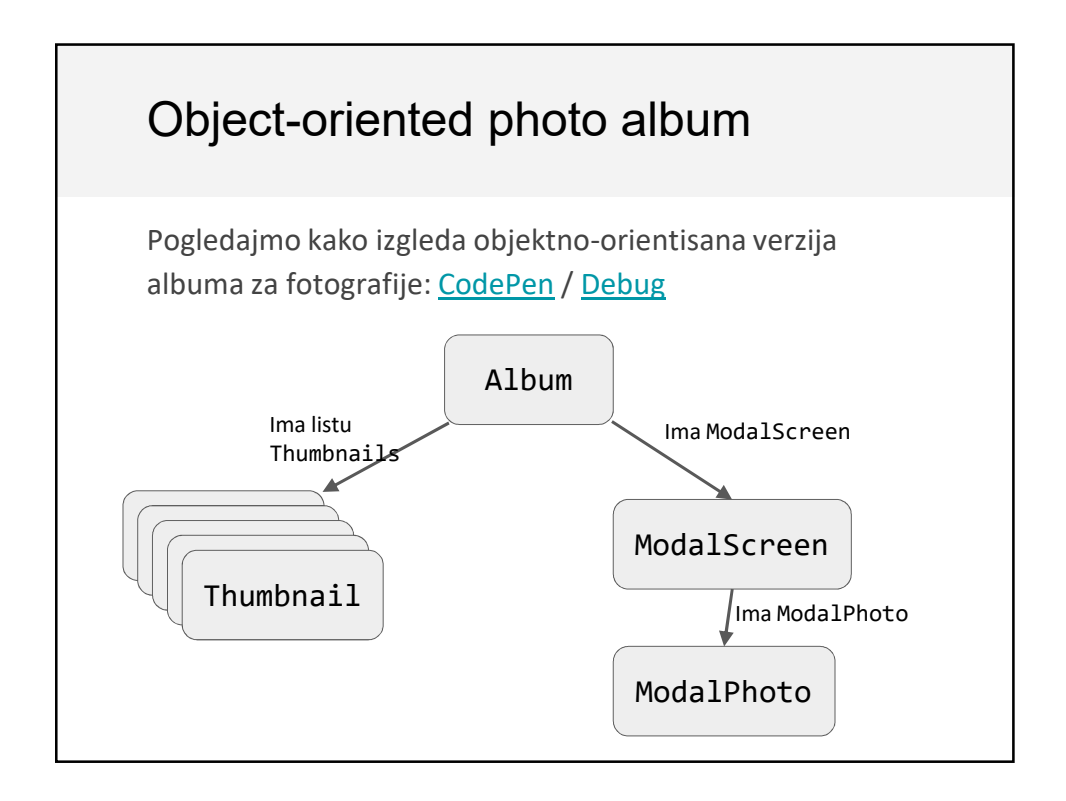